#### Multi-Grid on the Simulation Framework

**Eszter Dian** 

## **Multi-Grid Simulation**

- GEANT4 simulation on Framework:
	- Flexible
	- Parameterized
	- Default settings equal to IN6 grid geometry + realistic full scale instrument geometry
- Additional python scripts for overlay histograms

# **The Grid**

- Grid defined by:
	- $-4$  X 17 cells (x, z)
		- $X = 2.2$  cm
		- $Y = 2.26$  cm
		- $Z = 1.1$  cm
	- Blades:
		- Entry blade: 1 mm
		- End blade: 11.6 mm
		- Inside blade (x): 0.5 mm
		- Inside blade (z): 0.6 mm
		- Outside blade: 1 mm
	- Boron-carbide:
		- $x = 0$  um
		- $z = 1$  um
		- End shielding: 1 mm

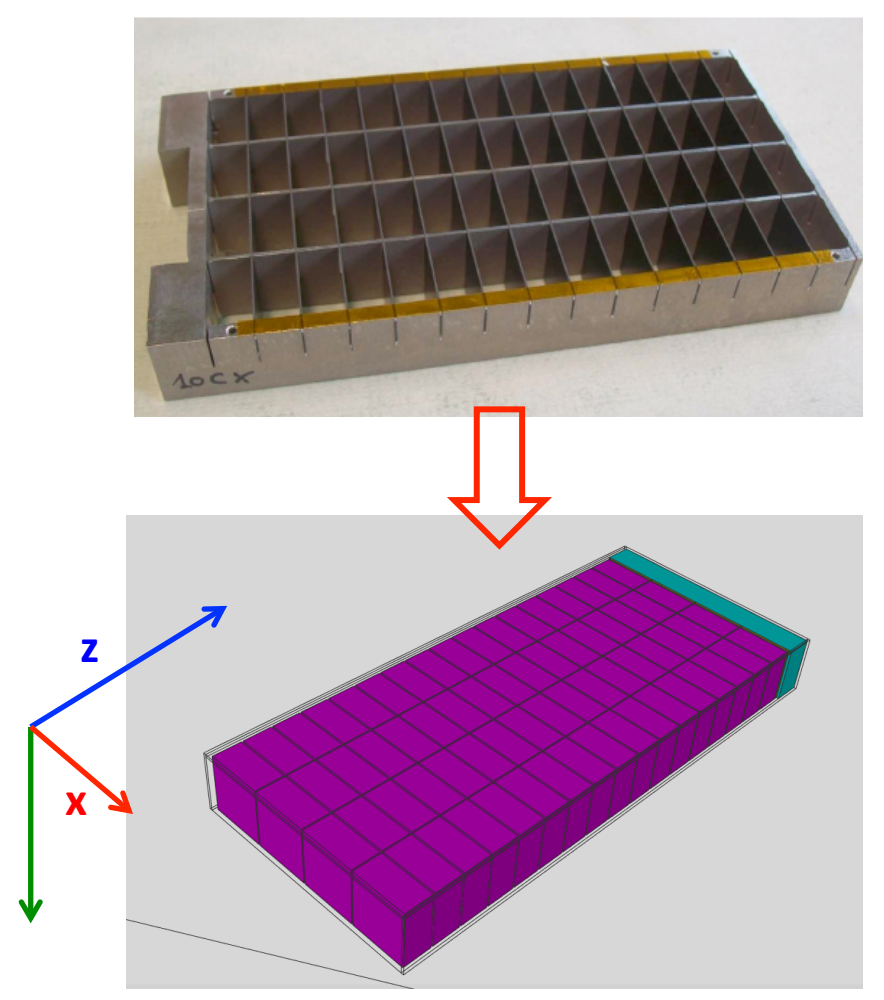

**x y**

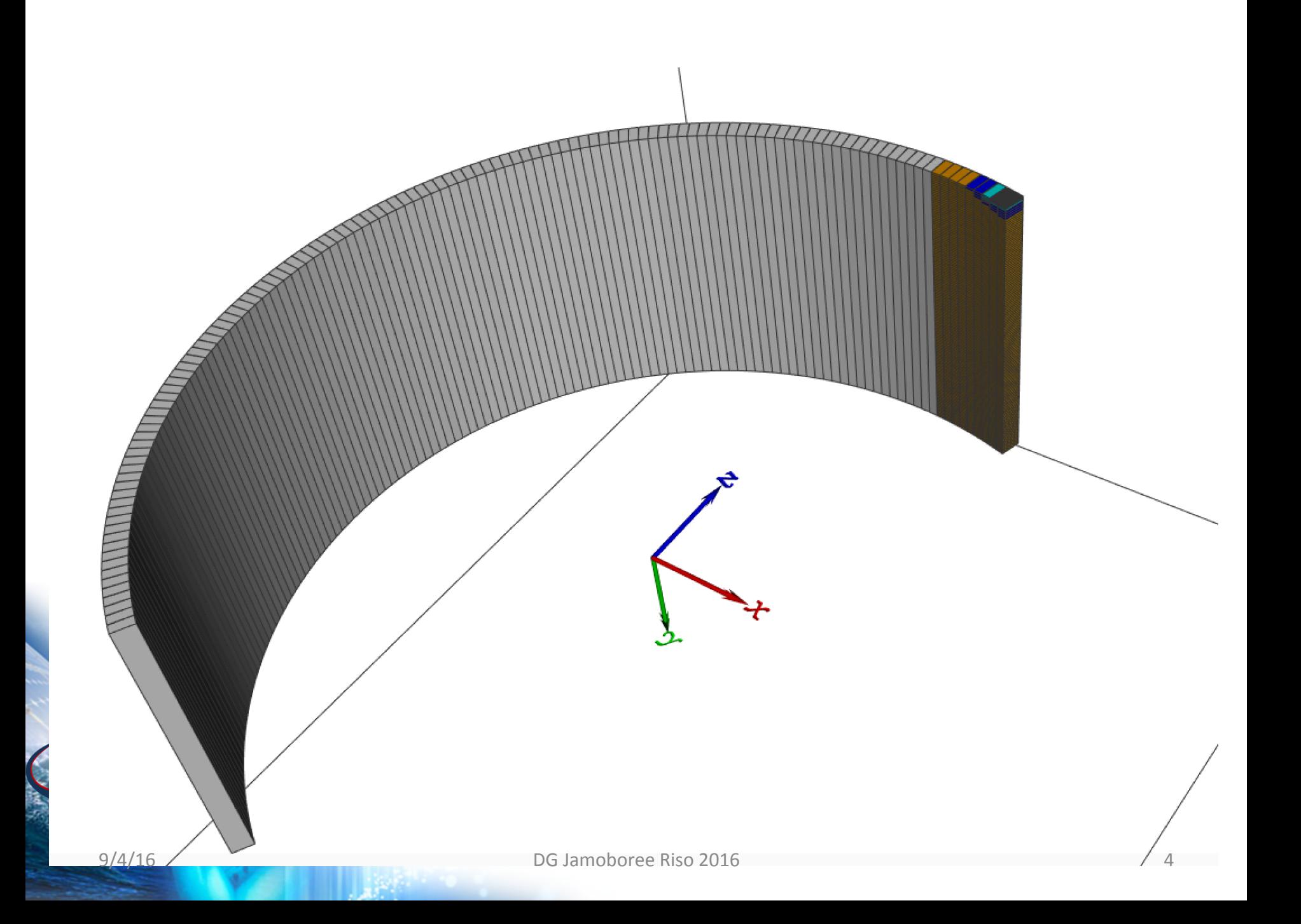

## Embedded repetitive structures

- Counting gas
- $\bullet$  B<sub>4</sub>C
- Al block -> frame
- · Grid:
	- -> gas gap
- · Shielded grid: **EK**> side shielding

# Embedded repetitive structures "Place" G4Transform3D, G4Rotate3D • Function: createStack()  $9/4/16$

## Full scale model

- Stack:
	- number of grids  $h = \gamma$ 3 m -> 127 grids
- Arc:
	- $-$  start angle
	- number of stacks from  $-150^\circ$  to  $+30^\circ$ 180° -> 125 stacks
- Sample-detector **Ev** distance: 4 m

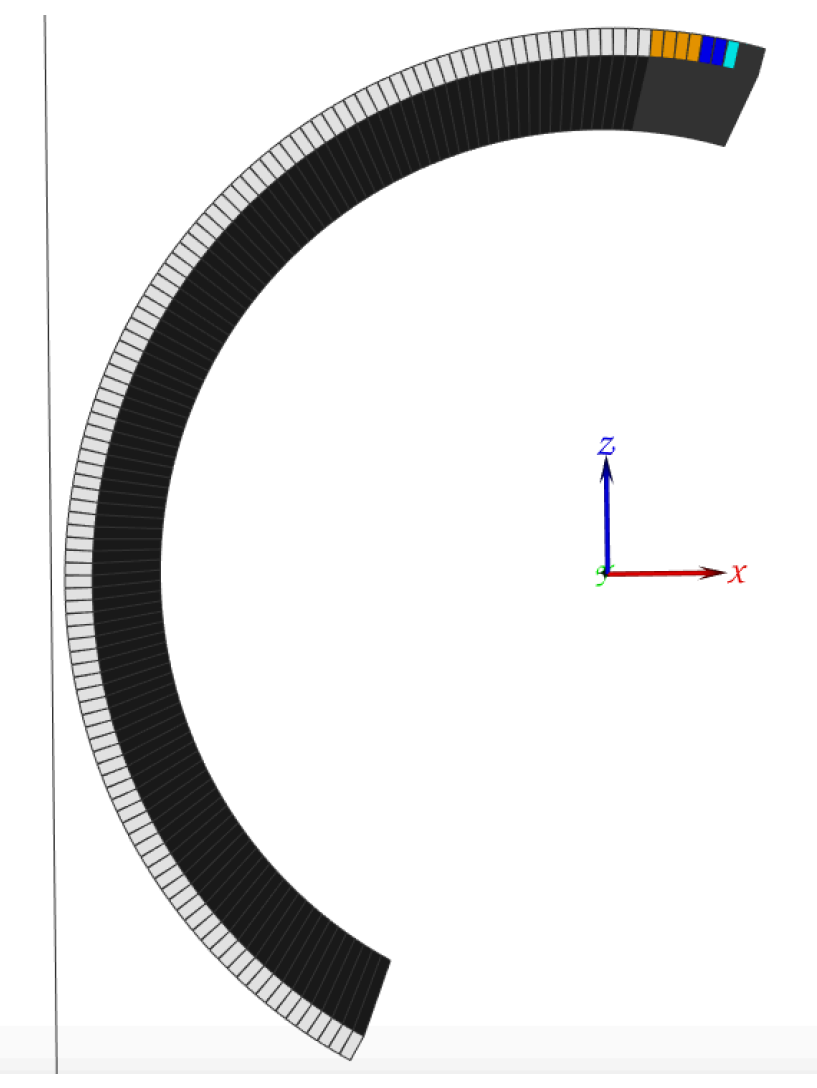

## Geometry issues I.

- Warning:
	- Single grid and single stack are centralized for pencil beam:
		- Hitting gas gap? Hitting aluminium blade?

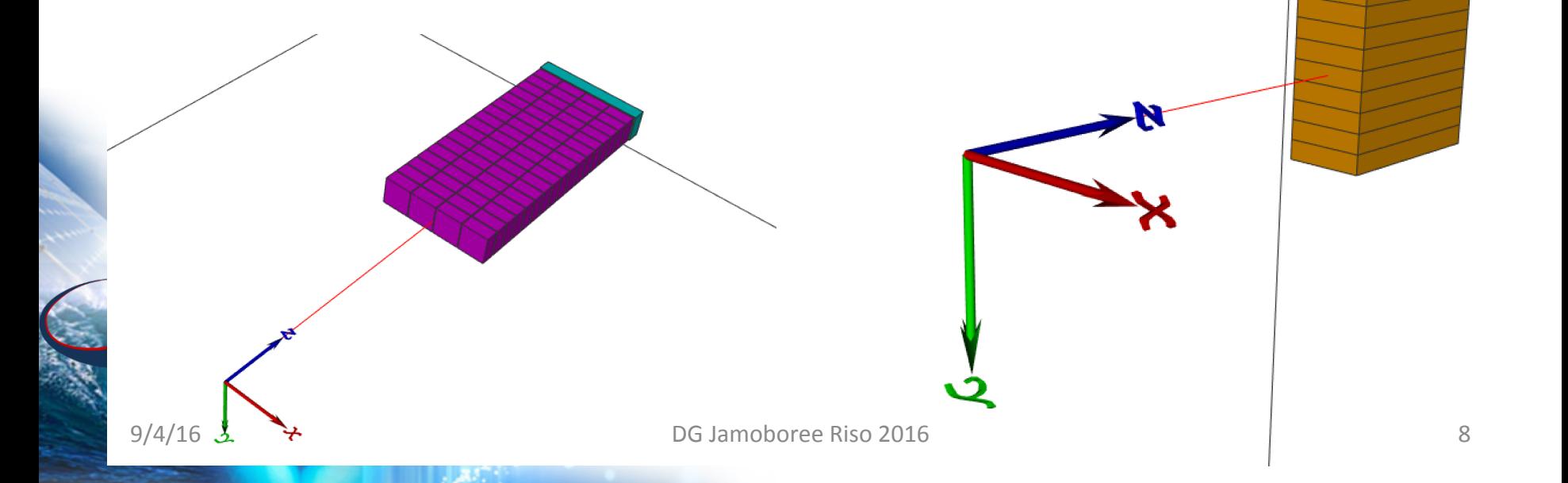

#### Geometry issues II.

• Warning:

- Start angle is at the center of the first stack!

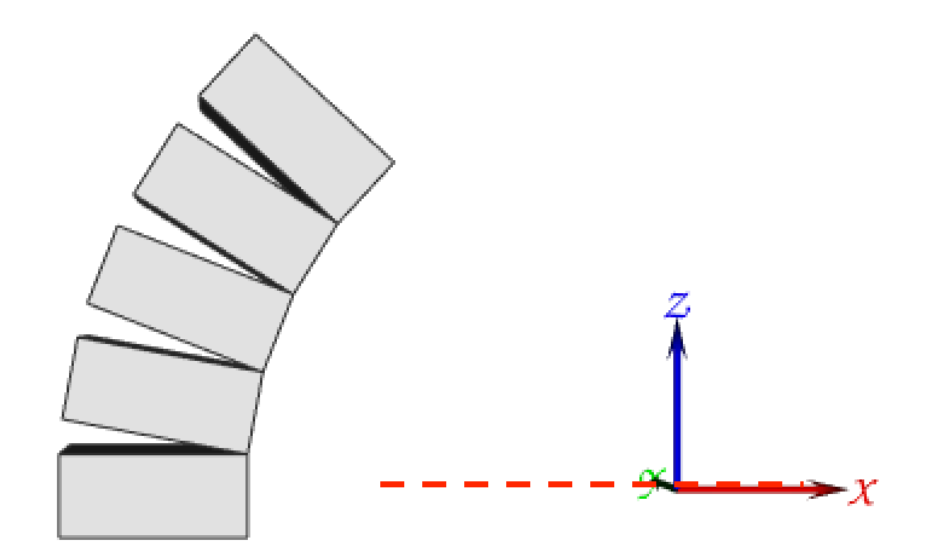

# Analysis

- · Aims:
	- Understand scattered neutron background
		- Elastic & inelastic scattering, Bragg-peaks...
	- Optimize SBR & shielding
		- neutron scatter, energy deposition
- Simulation methods: Implement 1D and 2D histograms:
	- Neutron conversion (x, y, z, θ, φ, E, tof)
- $F_X$  Neutron escape  $(x, y, z,... ?)$

#### Neutron conversion x coordinates

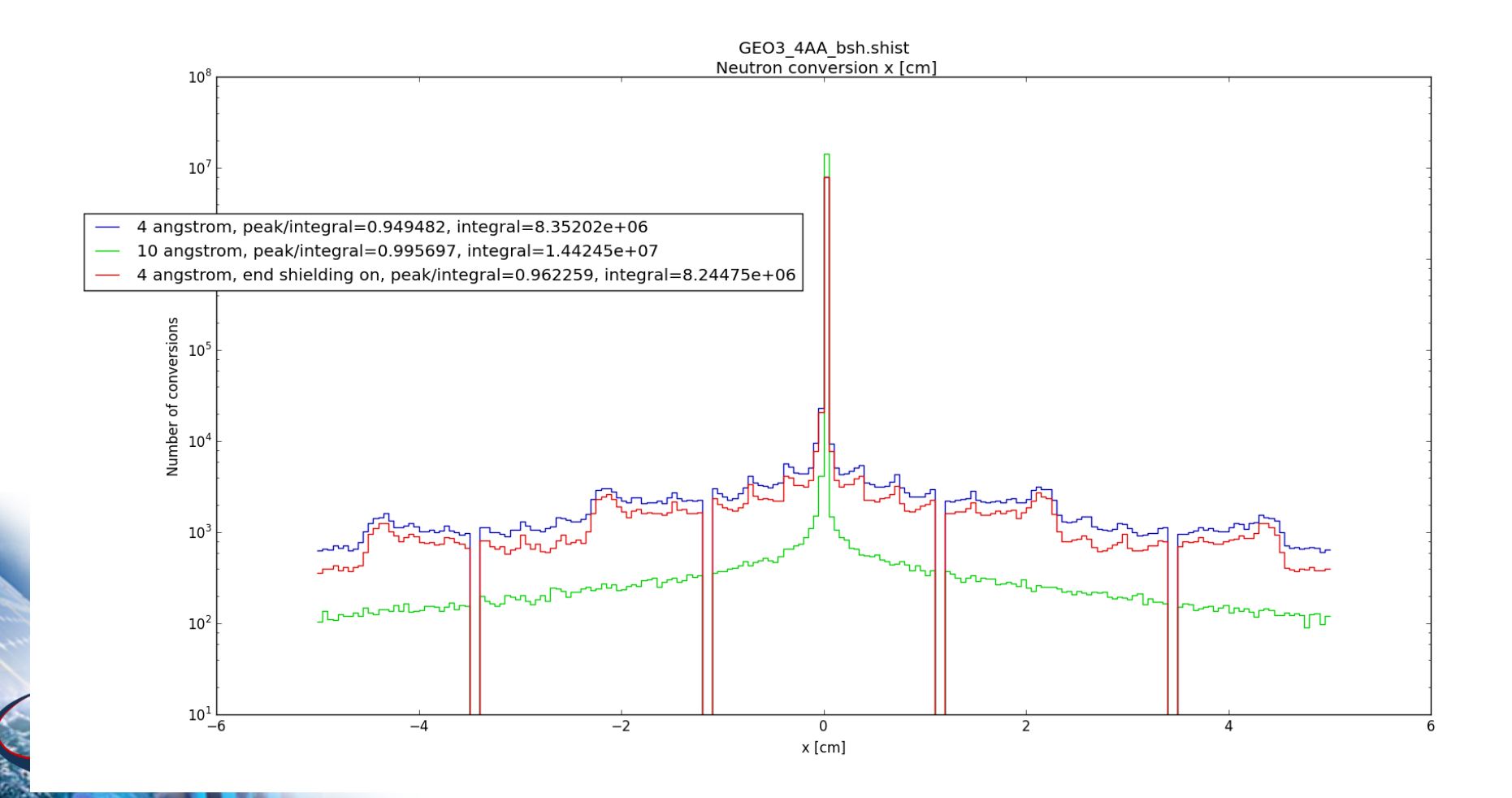

## ToF

GEO3\_4AA\_bsh.shist<br>Neutron conversion tof [us], pencil beam

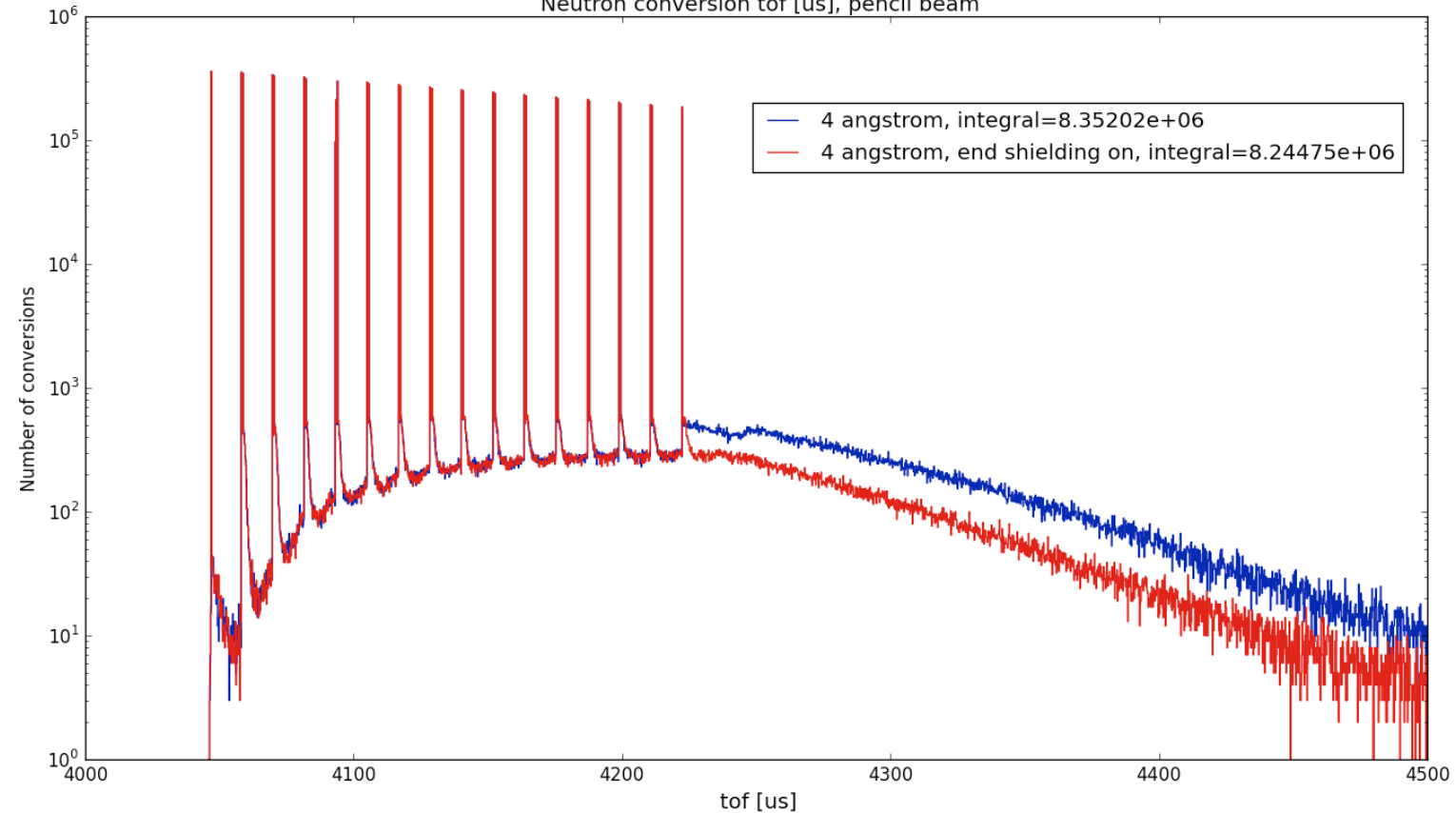

## ToF – depth (IN6)

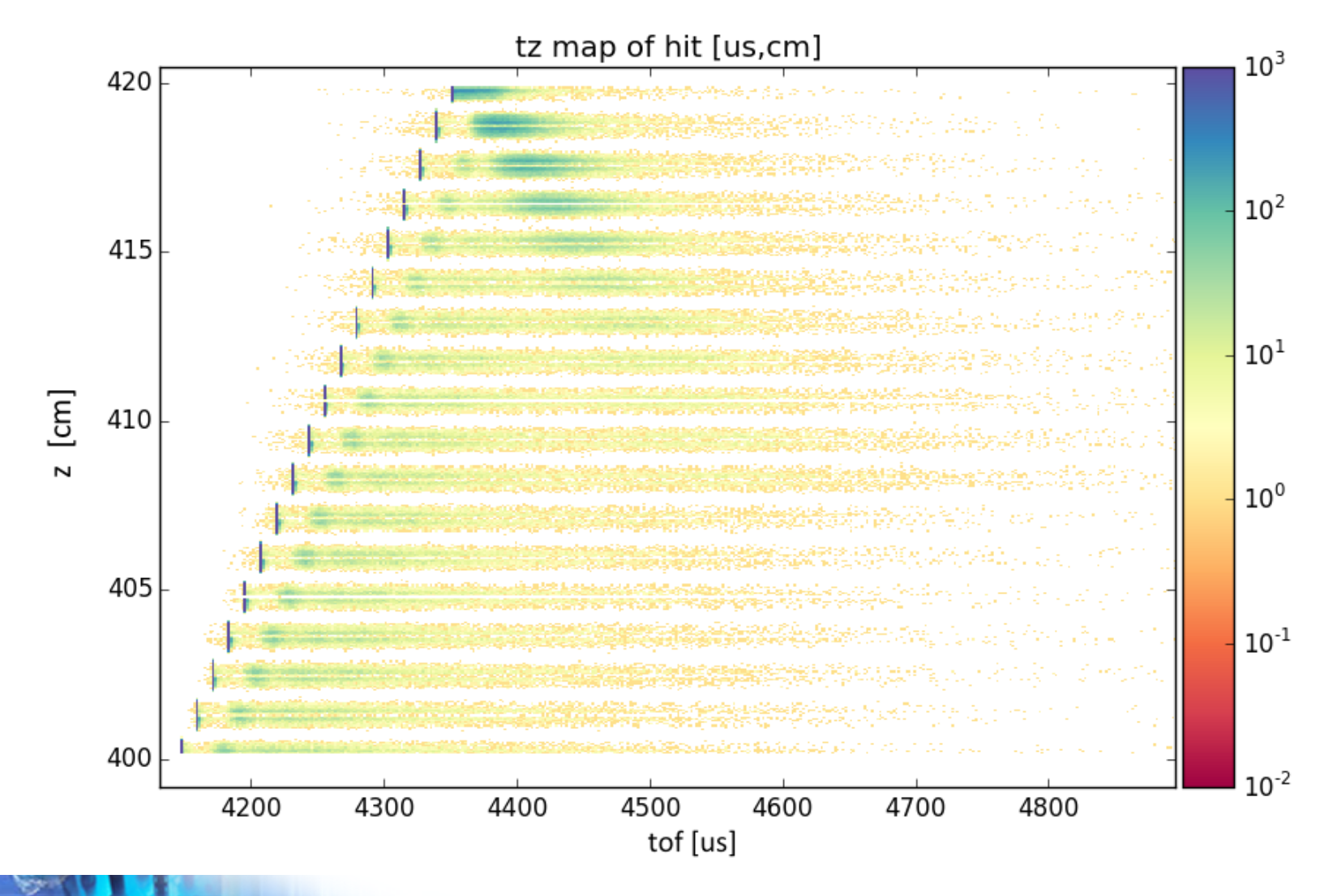

## ToF Energy spectra

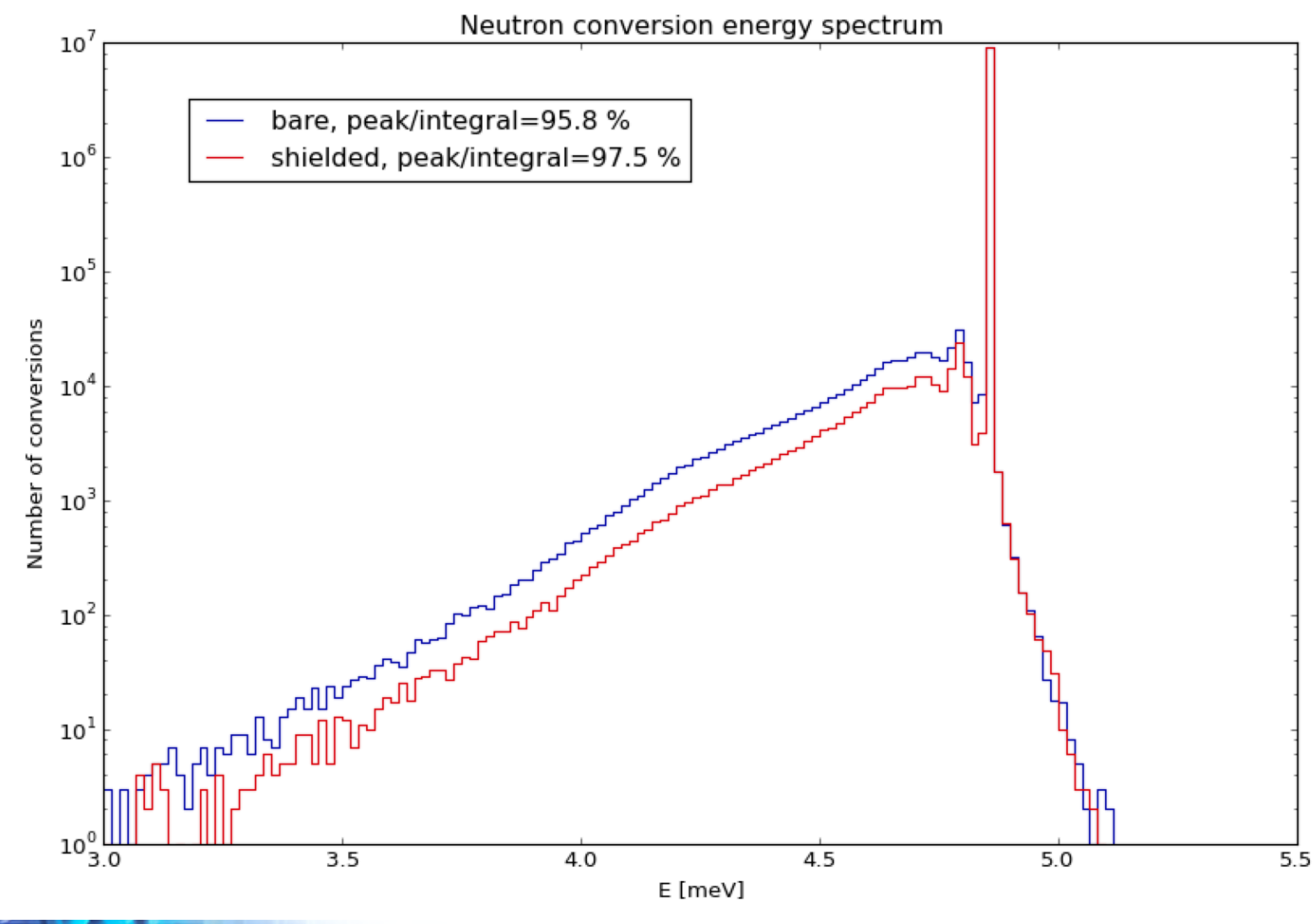

#### Side escape

• End escape: hardcoded coordinates!

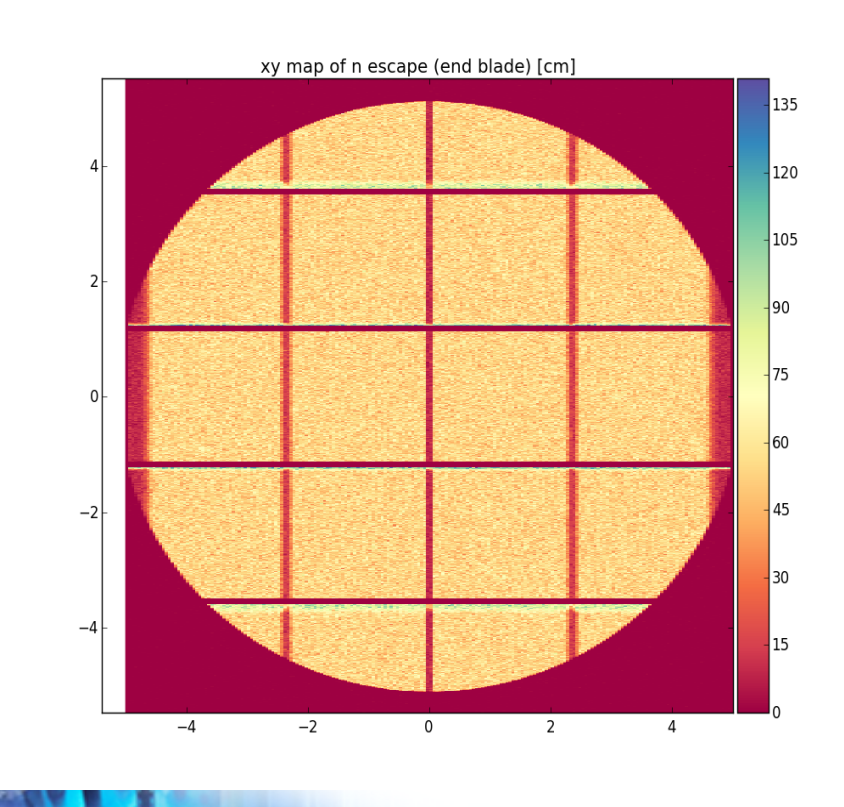

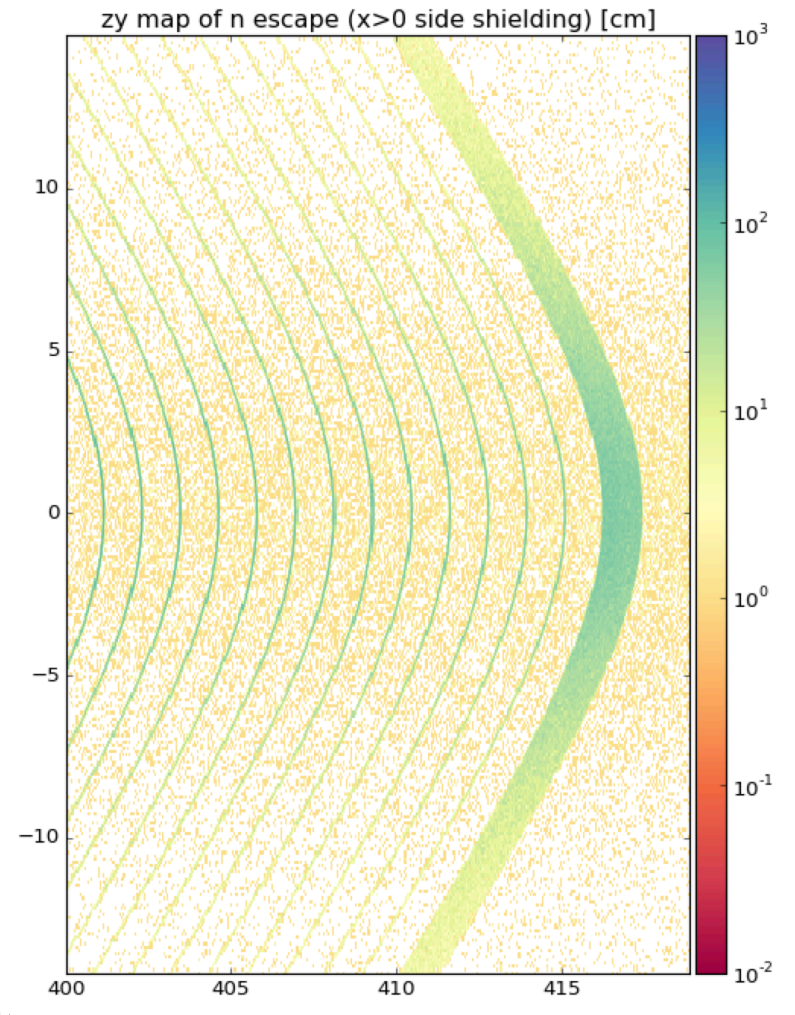

DG Jamoboree Riso 2016

## Further steps:

- Parameter scan for side and end shielding:
	- $-$  Materials (Cd, Gd + PE)
	- Thicknesses
	- -> add analysis, find good beams
- Go for single stack: find good histograms to fill  $\odot$
- Go for full scale: find good histograms to fill  $\odot$
- Clean up hardcoded things
- Run jobs run jobs run jobs...

Far more further steps:

• Go for secondary particles...? cp & γ …? 

#### Thank you for your attention!

#### Questions?

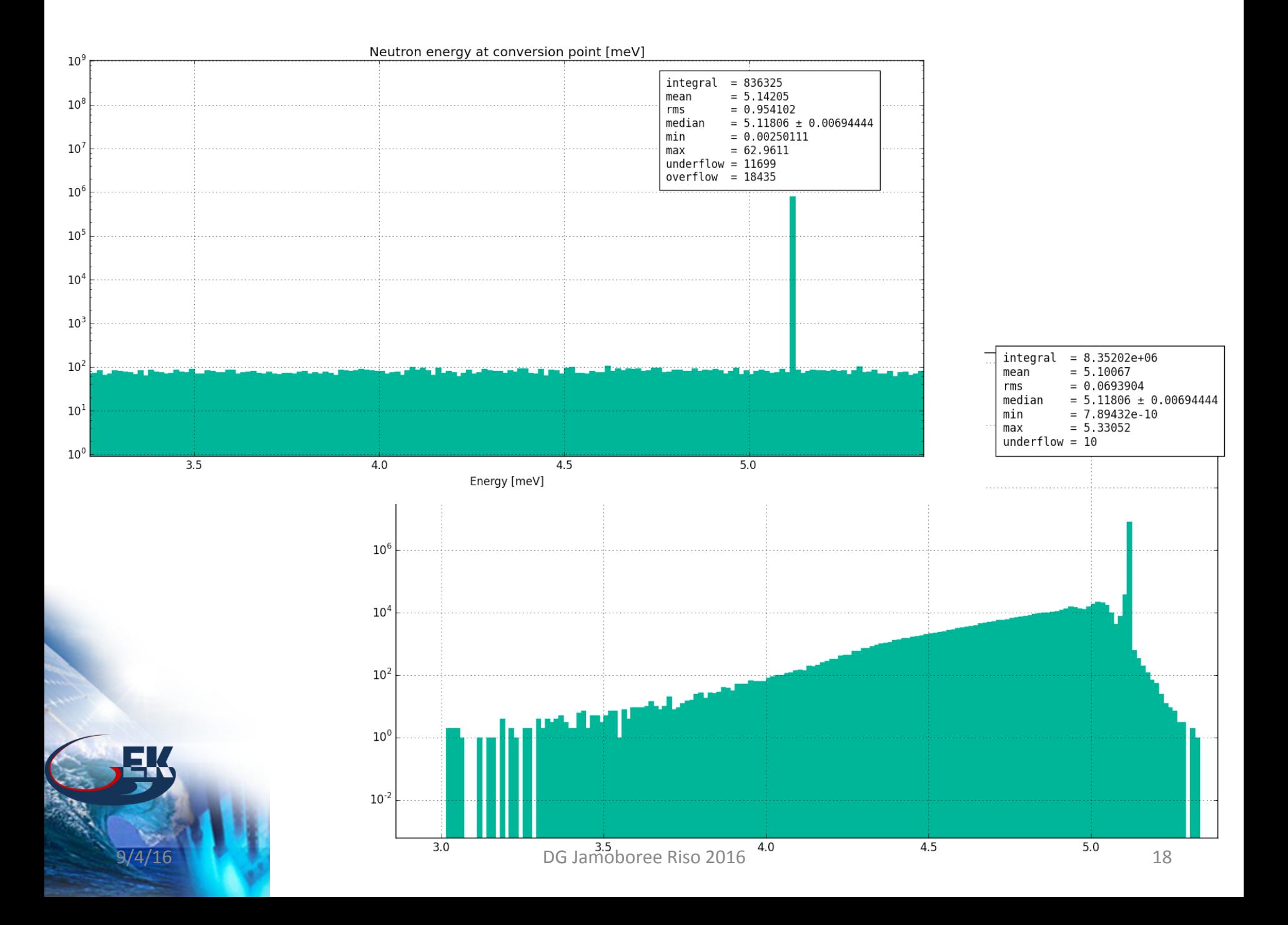